było wprowadzać zasób o nazwie pokój hotelowy i określać koszt tego zasobu. Było to uciążliwe, kiedy pracownicy nocowali w różnych hotelach, w przypadku których koszty są różne. Teraz możliwe jest definiowanie zasobów typu *Koszt*.

Zasoby kosztowe można wprowadzać między innymi w widoku Arkusz zasobów lub korzystając z przewodnika po programie Project.

## **Cwiczenie 4.4.**

Wprowad& informacje o zasobach typu *Koszt*.

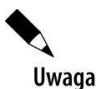

Jeżeli nie ukończyłeś prawidłowo poprzedniego ćwiczenia, to do wykonania niniejszego potrzebny bedzie plik *4.3.mpp*, który wraz z innymi materiałami dotyczacymi ksiażki udost%pniony jest pod adresem: *ftp://ftp.helion.pl/przyklady/mspr27.zip*. Otwórz ten plik i wykonaj poniższe ćwiczenie.

Aby wprowadzić informacje o zasobach typu *Koszt*:

- **1.** Z menu *Widok* wybierz polecenie *Arkusz zasobów*.
- **2.** Kliknij wiersz *18* w kolumnie *Nazwa zasobu*.
- **3.** Wpisz nazwę Koszty reprezentacyjne i wciśnij przycisk *Tab*.
- **4.** Z listy rozwijanej wybierz typ zasobu *Koszt* i wciśnij przycisk *Tab*.
- **5.** W kolumnie *Inicjał* wpisz Kr i wciśnij przycisk *Tab*.
- **6.** W kolumnie *Grupa* wpisz 0qólne i wciśnij przycisk *Tab*.
- **7.** Wykorzystując powyższą procedure i informacje zawarte w tabeli 4.3, wprowadź informacje o pozostałych zasobach.

**Tabela 4.4.** Informacje o zasobach typu Koszt

| ID        | Nazwa zasobu | Typ zasobu | <b>Iniciał</b> | Grupa  | <b>Naliczanie</b> |
|-----------|--------------|------------|----------------|--------|-------------------|
| 19        | Paliwo       | Koszt      | Kd             | Ogólne | Proporcjo-nalnie  |
| <b>20</b> | Pojemnik     | Koszt      | Kk             | Ogólne | Proporcjo-nalnie  |

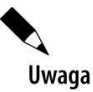

Plik 4\_4.mpp, zawierający wynik tego *ćwiczenia*, jest udostępniony wraz z innymi materiałami dotyczacymi książki pod adresem: *ftp://ftp.helion.pl/przyklady/mspr27.zip.* 

Wynik tego ćwiczenia przedstawia rysunek 4.9.

|    | O | Nazwa zasobu           | Typ   | Etykieta<br>materiału |    | Iniciały Grupa | Maks.<br>jednostek | Stawka zasad. | Stawka za<br>nadg. | Koszt<br>każdego | Naliczanie      |
|----|---|------------------------|-------|-----------------------|----|----------------|--------------------|---------------|--------------------|------------------|-----------------|
| 18 |   | Koszty reprezentacyjne | Koszt |                       | Кr | Ogólne         |                    |               |                    |                  | Proporcionalnie |
| 19 |   | Koszty delegacji       | Koszt |                       | Kd | Ogólne         |                    |               |                    |                  | Proporcjonalnie |
| 20 |   | Koszty korespondencji  | Koszt |                       | Kk | Ogólne         |                    |               |                    |                  | Proporcionalnie |

**Rysunek 4.9.** *Wprowadzone zasoby kosztowe*